# Anhang zu "Die Corona-Zeitkapsel – Teil 1: Lockdown revisited"

Pierre Obertin<sup>∗</sup>

September 2023

<sup>∗</sup>Expressis Verbis Blog

## 1 Bestimmung der Gleichung "No Lockdown scenario"

Wir nennen diese Funktion E. Da sie ein exponentielles Wachstum beschreibt, ist sie von der Form:

$$
E(t) = e^{k \cdot (t - t_0)}
$$

wobei  $k$  die Wachstumskonstante angibt (je größer  $k$ , umso schneller wächst E), und  $t_0$  den Zeitpunkt angibt für den gilt:  $E(t_0) = e^{k \cdot (t_0 - t_0)} = e^0 = 1$ . Ein größeres  $t_0$  schiebt den Graph von  $E$  nach rechts, eine kleineres entsprechend nach links. Am 29. Februar wurde der erste PCR-Test mit positivem Resultat durchgeführt, für diesen Tag setzen wir  $t = 0$ .

Mit diesen 2 Parametern können wir also  $E$  an die Kurve vom "No Lockdown $\ldots$ scenario"anpassen.

 $k$ können wir unmittelbar ausrechnen: aus der angebenen Verdopplungszeit  $\tau_2^{PI}=2,28$ folgt für die Wachstumskonstante nach der bekannten Formel[\[1\]](#page-8-0):

$$
\tau_2^{PI} = \frac{\ln 2}{k} \Leftrightarrow k = \frac{\ln 2}{\tau_2^{PI}} = \frac{\ln 2}{2,28} \approx 0,304
$$

Beim Parameter  $t_0$  gehen wir der Einfachheit halber davon aus, dass er ganzzahlig ist. Wir testen dann einige Werte durch bis wir eine Ubereinstimmung ¨ mit der Abbildung aus dem Dokument von Research Luxembourg erhalten.

<span id="page-1-0"></span>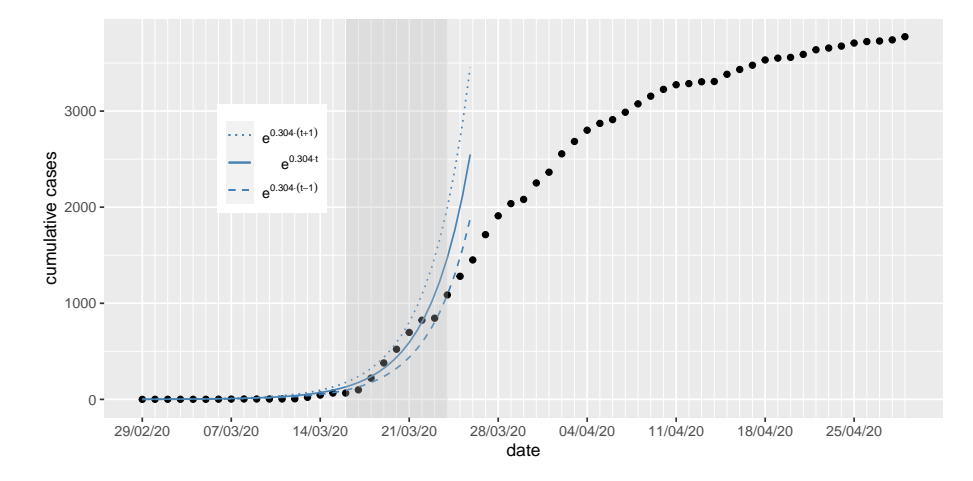

Abbildung 1: Bestimmung von  $t_0$ 

Offenbar ergibt der Wert  $t_0 = 0$  ein befriedigendes Ergebnis (durchgezogene Kurve in Abbildung [1\)](#page-1-0). Unsere Gleichung für die Funktion  $E$  lautet somit:

$$
E(t) = e^{0.304 \cdot t}
$$

## 2 Bestimmung von  $\Delta E(t)$

Die Neuinfektionen für den Tag  $t$  leitet man von den kumulierten Fallzahlen durch Bildung der Differenz zwischen diesem und dem vorherigen Tag ab. Mathematisch ausgedrückt: es sei  $\Delta E(t)$  die Anzahl der positiven PCR-Tests am Tage t, dann gilt:

$$
\Delta E(t) = E(t) - E(t-1) = e^{k \cdot t} - e^{k \cdot (t-1)} = e^{k \cdot t} - e^{k \cdot t} \cdot e^{-k} = (1 - e^{-k}) \cdot e^{k \cdot t}
$$

Für  $k = 0,304$  erhalten wir somit:

$$
\Delta E(t) = (1 - e^{-0.304}) \cdot e^{0.304 \cdot t} \approx 0.262 \cdot e^{0.304 \cdot t}
$$

 $\Delta E$  ist mit den realen täglichen Fallzahlen in Abbildung [2](#page-2-0) dargestellt.

<span id="page-2-0"></span>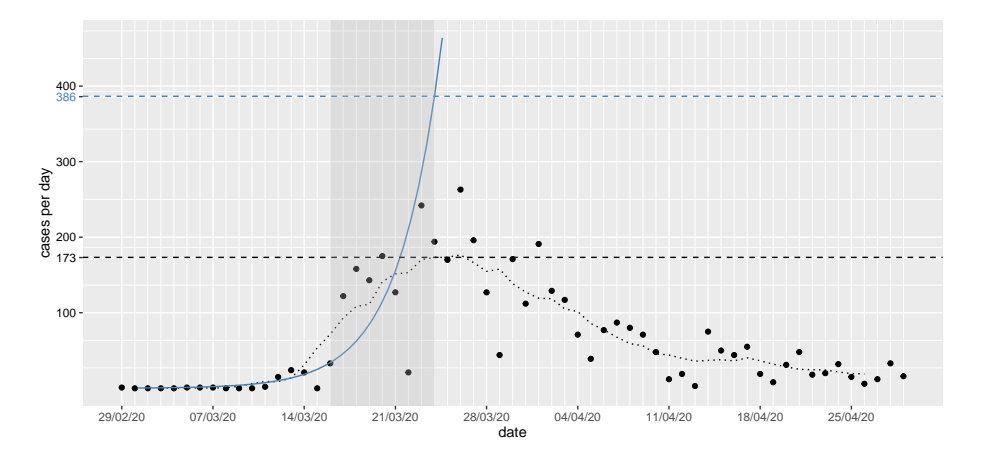

Abbildung 2:  $\Delta E$  (blau) und tägliche Fallzahlen

 $\Delta E$  ergibt für den 24. März (t = 24) einen Wert von 386 und liegt damit deutlich über dem gleitenden Mittelwert von 173 für diesen Tag.

#### 3 Wachstumsrate

Wir bezeichnen im Folgenden die kumulierte Anzahl der durch einen positiven PCR-Test festgestellten Infizierten mit  $I(t)$  wobei wie bisher festgelegt  $t = 0$ für den 29. Februar 2020 gilt. Analog zum vorherigen Abschnitt ist dabei  $\Delta I(t)$ wieder die Anzahl der Neuinfektionen am Tage t. I ist eine sogenannte dis $krete\text{ }Funktion,$  welche nur für ganzzahlige  $t$  einen Wert liefert. Die (tägliche) Wachtstumrate  $r(t)$  einer solchen Funktion ist gegeben durch:

$$
r(t) = \frac{\Delta I(t)}{I(t-1)} = \frac{I(t) - I(t-1)}{I(t-1)} = \frac{I(t)}{I(t-1)} - 1
$$

Im Klartext: wir bilden den Quotienten aus den Neuinfizierten am Tage t und der Gesamtzahl der festgestellten Infizierten am Vortag  $t-1$ .

Ein interessantes Resultat erhalten wir, wenn wir die Wachstumsrate  $r_E(t)$ für die weiter oben betrachtete exponentielle Funktion  $E(t)$  berechnen:

$$
r_E(t) = \frac{E(t)}{E(t-1)} - 1 = \frac{e^{k \cdot t}}{e^{k \cdot (t-1)}} - 1 = \frac{e^{k \cdot t}}{e^{-k} \cdot e^{k \cdot t}} - 1 = e^k - 1
$$

Mit anderen Worten: die Wachstumsrate einer exponentiellen Funktion ist konstant! Insbesondere hat damit die vorher betrachtete "No Lockdown scena-<br>wie Eurliting Esine spituale vorher Werktungsten sowe rio"-Funktion  $E$  eine zeitunabhängige Wachstumsrate  $r_E$  von:

$$
r_E = e^k - 1 = e^{0,304} - 1 \approx 0,355
$$

Zum Vergleich werden die Wachstumstraten der zuvor bestimmten Funktion  $E(t)$  sowie der aus den realen Daten berechneten in der Grafik [3](#page-3-0) dargestellt. Da  $r(t)$  einen weiten Wertebereich umspannt, wurde die vertikale Achse logarithmisch skaliert.

<span id="page-3-0"></span>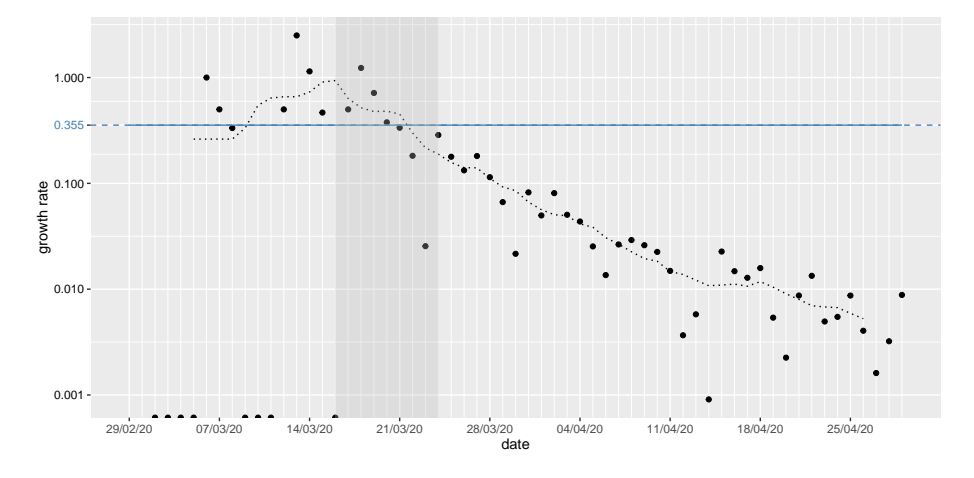

Abbildung 3: Wachstumsraten  $r_E$  (blau) und  $r(t)$  aus den realen Daten

## 4 Reproduktionszahl

Die (effektive) Reproduktionszahl  $R_{\text{eff}}$  ist vom Konzept her eigentlich simpel: man betrachtet den Quotienten der Neuinfektionen (tägliche Fallzahlen) $\Delta I$ an 2 Zeitpunkten welche sich um das serielle Intervall s unterscheiden[\[2\]](#page-8-1).

$$
R_{\text{eff}}(t) = \frac{\Delta I(t)}{\Delta I(t-s)}
$$

Wir benutzen den gleichen Wert wie Research Luxembourg bei der Berechnung der Reproduktionszahl: 4 Tage.

Berechnen wir analog zur Wachstumsrate die Reproduktionszahl für die Funktion  $E$  so erhalten wir:

$$
R_{\text{eff, E}}(t) = \frac{\Delta E(t)}{\Delta E(t - s)} = \frac{(1 - e^{-k}) \cdot e^{k \cdot t}}{(1 - e^{-k}) \cdot e^{k \cdot (t - s)}} = \frac{e^{k \cdot t}}{e^{k \cdot t} \cdot e^{-k \cdot s}} = e^{k \cdot s}
$$

Mit  $k = 0,304$  und  $s = 4$  ergibt sich für die Reproduktionszahl des "'No Lockdown' scenario":

$$
R_{\text{eff, E}} = e^{k \cdot s} = e^{0,304 \cdot 4} \approx 3,37
$$

Dies ist also wie bei der Wachstumsrate  $r_E$  wiederum eine Konstante, wenn sie sich natürlich auch von dieser unterscheidet.

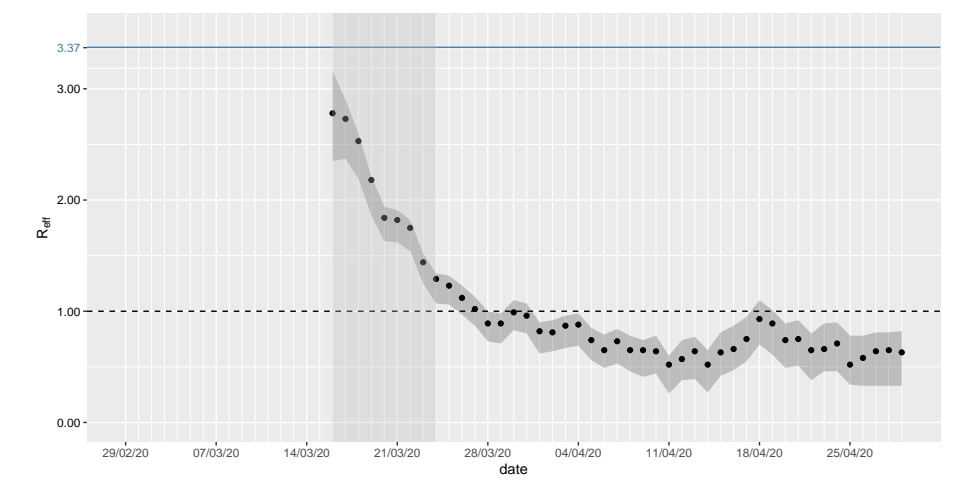

Abbildung 4: Vergleich Reproduktionszahlen

#### 5 Die Gompertz-Funktion

Benjamin Gompertz (\*1779 - †1865) entwickelte 1825 ein Wachstumsmodell für Populationen indem er die Sterblichkeitsrate eines Individuums mit zunehmenden Alter als exponentiell ansteigend postulierte. Die hieraus abgeleitete Funktion  $G(t)$  [\[3\]](#page-8-2) ist eine sogenante Sigmoidfunktion.

<span id="page-5-0"></span>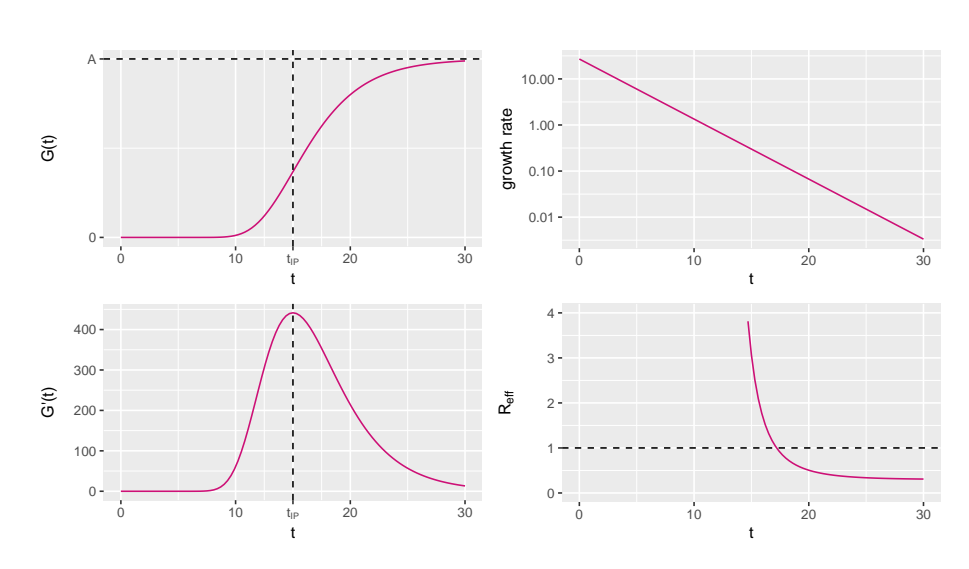

$$
G(t) = A \cdot \exp(-\exp(-k \cdot (t - t_{\text{IP}}))) = A \cdot e^{-e^{-k \cdot (t - t_{\text{IP}})}}
$$

Abbildung 5: Gompertz-Funktion, Ableitung, Wachstumsrate und Reff

Dabei ist  $A$  die Asymptote, also der Wert dem sich das Wachstum für große  $t$ annähert, k bestimmt die Steigung der Funktion und  $t_{IP}$  ist der Zeitpunkt wenn der Wendepunkt (franz.: point d'inflexion), in der Mitte des linearen Anteils liegend, erreicht wird.

Wir betrachten hier zunächst den Fall kontinuierlichen Wachstums. Die in Abbildung [5](#page-5-0) dargestellten 4 Graphen sind:

- die Gompertz-Funktion  $G(t)$
- ihre Ableitung  $G'(t)$ , diese entspricht beim diskreten Wachstum dem (täglichen) Zuwachs  $\Delta G$ :

$$
G'(t) = A \cdot k \cdot \exp(-k \cdot (t - t_{IP})) \exp(\exp(-k \cdot (t - t_{IP})))
$$
  
=  $k \cdot \exp(-k \cdot (t - t_{IP})) \cdot G(t)$ 

Sie erreicht ihr Maximum zum Zeitpunkt  $t_{\text{IP}}$ .

• die Wachstumsrate  $r_G(t)$  berechnet für kontinuierliches Wachstum nach der Formel:

$$
r_G(t) = \frac{G'(t)}{G(t)} = k \cdot e^{-k(t - t_{\text{IP}})}
$$

Bildet man hiervon den Logarithmus, so ergibt sich unmittelbar das linear fallende Verhalten im entsprechenden Graphen bei logaritmischer y-Achse:

$$
\ln r_G(t) = \ln(k \cdot e^{-k(t - t_{\text{IP}})}) = \ln k + \ln e^{-k(t - t_{\text{IP}})} = -kt + \ln k - t_{\text{IP}}
$$

 $\bullet\,$  die entsprechende Reproduktionszahl $R_{\text{eff, G}}$  für ein serielles Intervall $s$ 

$$
R_{\text{eff,G}}(t) = \frac{G'(t)}{G'(t-s)}
$$

Die Parameter der Funktion G bestimmen wir mit der Methode der kleinsten Residuenquadrate. Als Verfahren kommt die Funktion optim aus dem R-Packet  $stats$  zum Einsatz [\[4\]](#page-8-3). Wir erhalten für die Parameter:

$$
A = 3733,84 \qquad k = 0,13 \qquad t_{IP} = 25,52
$$

In der Abbildung [6](#page-7-0) sind von oben nach unten dargestellt:

• die ensprechende Gompertz-Funktion  $\hat{G}$  in pink:

$$
\hat{G}(t) = 3733,84 \cdot \exp(-\exp(-0,13 \cdot (t-25,52))) = 3733,84 \cdot e^{-e^{-0,13 \cdot (t-25,52)}}
$$

• die täglichen Fallzahlen  $\Delta \hat{G}$  hergeleitet nach der oben beschriebenen Methode:

$$
\Delta \hat{G}(t) = \hat{G}(t) - \hat{G}(t-1)
$$

• die Wachstumsrate  $r_{\hat{G}}(t)$ 

$$
r_{\hat{G}}(t) = \frac{\Delta \hat{G}(t)}{\hat{G}(t)}
$$

• die Reproduktionsrate  $R_{\text{eff},\hat{G}}(t)$ 

$$
R_{\text{eff},\hat{G}}(t)=\frac{\Delta \hat{G}(t)}{\Delta \hat{G}(t-s)}
$$

Zum Vergleich werden die von Research Luxembourg berechneten Reproduktionsraten von 2020 (grün) und 2023 (orange) angezeigt.

In allen 4 Graphen ist das "'No Lockdown' scenario wie gehabt in blau visualisiert.

<span id="page-7-0"></span>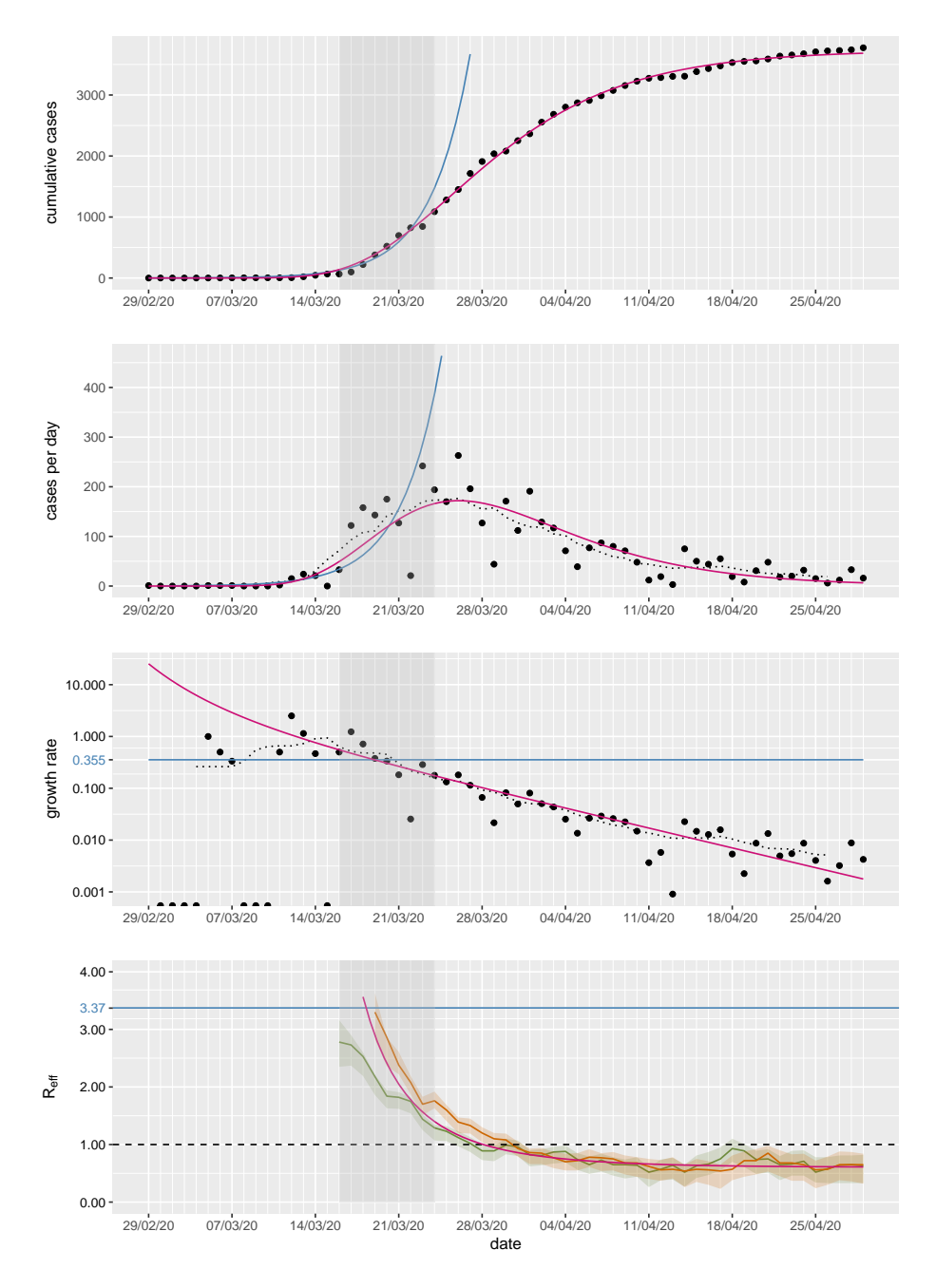

Abbildung 6: "No Lockdown scenario"(blau) und Gompertz-Funktion (rosa) im<br>Verskich Vergleich

#### Quellen

- <span id="page-8-0"></span> $[1]$  Wikipedia. Exponentielles Wachstum — Wikipedia, die freie Enzyklopädie. 2022. url: [https://de.wikipedia.org/w/index.php?title=Exponentiel](https://de.wikipedia.org/w/index.php?title=Exponentielles_Wachstum%5C&oldid=227441950)les\_ [Wachstum%5C&oldid=227441950](https://de.wikipedia.org/w/index.php?title=Exponentielles_Wachstum%5C&oldid=227441950).
- <span id="page-8-1"></span>[2] Wikipedia. Serielles Intervall — Wikipedia, die freie Enzyklopädie. 2022. URL: https://de.wikipedia.org/w/index.php?title=Serielles\_ [Intervall&oldid=229334733](https://de.wikipedia.org/w/index.php?title=Serielles_Intervall&oldid=229334733).
- <span id="page-8-2"></span>[3] Wikipedia.  $Gompertz-Funktion$  — Wikipedia, die freie Enzyklopädie. 2022. URL: https://de.wikipedia.org/w/index.php?title=Gompertz-[Funktion&oldid=227142043](https://de.wikipedia.org/w/index.php?title=Gompertz-Funktion&oldid=227142043) (besucht am 17. 12. 2022).
- <span id="page-8-3"></span>[4] RDocumentation. optim: General-purpose Optimization. URL: https:// [www.rdocumentation.org/packages/stats/versions/3.6.2/topics/](https://www.rdocumentation.org/packages/stats/versions/3.6.2/topics/optim) [optim](https://www.rdocumentation.org/packages/stats/versions/3.6.2/topics/optim) (besucht am 18. 12. 2022).